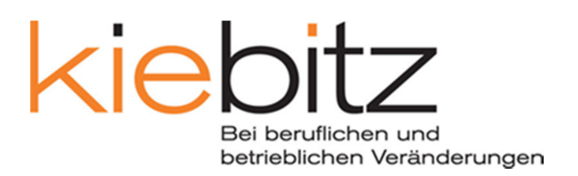

Wir begleiten und unterstützen Menschen bei ihren beruflichen Veränderungsprozessen mittels themenbezogenem Coaching, qualifizierenden Kurs- und Weiterbildungsangeboten sowie dem Aufbau ihrer individuellen Arbeitsfähigkeit an Arbeitstrainingsplätzen. Kiebitz ist eine Nonprofit Organisation, die eigenwirtschaftlich und nach ökonomischen Grundsätzen geführt wird.

## **Freiwillige Fahrer/in Transport- und Mahlzeitenservice (TMS)**

Für unseren Transport und Mahlzeitenservice (TMS) suchen wir freiwillige Fahrer/innen (Kat. B) für sporadische oder auch regelmässige Einsätze (Montag bis Freitag). Sie unterstützen dabei unsere Klienten bei der Auslieferung von Mahlzeiten an private Haushalte und Institutionen.

## **Zeitlicher Rahmen**

- 3-4h Stunden zwischen 9-13 Uhr
- 1 Tag pro Woche bis hin zu täglichen Einsätzen nach Bedarf und Interesse

## **Anforderungen**

- Kontaktfreudige, aufgeschlossene und zuverlässige Persönlichkeit mit Fahrerausweis Kat. B und guten mündlichen Deutschkenntnissen
- Sie haben Freude und Bereitschaft sich ehrenamtlich zu engagieren

## **Leistungen**

- Mitarbeit in einer NPO und entsprechende Wertschätzung
- Kleine pauschale Spesenentschädigung in Form von Migros-Geschenkkarten pro Einsatztag

Wir offerieren Ihnen eine interessante Aufgabe in einer modernen NPO in Basel Dreispitz. Weitere Infos zu Kiebitz finden Sie unter www.kiebitz.ch. Haben wir Ihr Interesse geweckt? Für weitere Auskünfte wenden Sie sich bitte an Michael Hüsler, Leiter Services unter 061 377 57 76.